$\sim$ ón mila $\vec{r}$ 

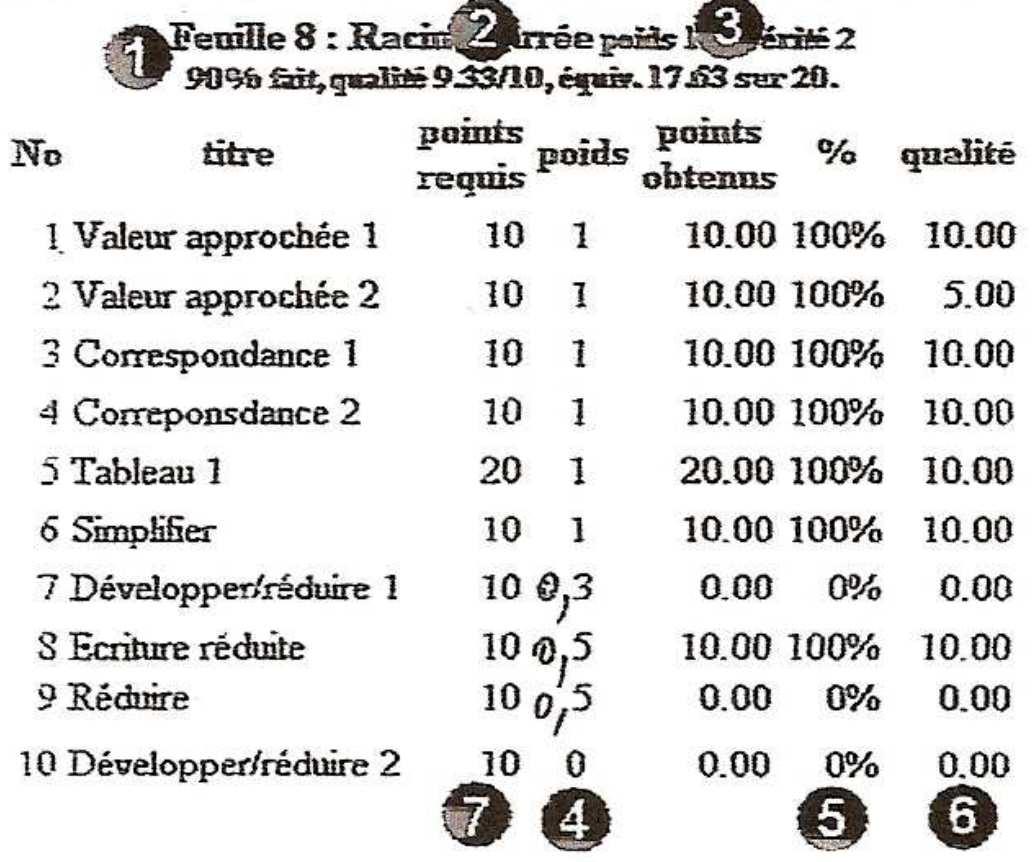

Le système de notation est complexe et comporte deux niveaux :

## I- Le niveau « séances d'exercices »

WIMS attribue une double note (Points et Qualité) pour chaque séance d'exercices de la feuille de travail. Elles sont calculées de la façon suivante : pour chaque séance d'exercices terminée, WIMS attribue une note sur 10 points. C'est la note la moins contrôlable du système.

Dans une feuille de travail, l'élève peut effectuer plusieurs fois la même séance d'exercices. WIMS tient donc compte de l'ensemble des notes obtenues aux différents essais de l'élève à la même séance d'exercices pour calculer la double note de la séance d'exercices :

- **Note de points** (repère 5 de la figure) : c'est la somme des notes obtenues par l'élève à la séance d'exercices majorée par le nombre de points requis par l'enseignant à cette séance ( repère 7 de la figure). Par exemple, si l'élève effectue dix fois une séance en ayant à chaque essai une note de 1/10, sa note de points sera de 10.
- **Note de qualité** (repère 6 de la figure) : c'est la moyenne des notes obtenues par l'élève à cette séance d'exercices. Par exemple, dans la situation précédente, sa note de qualité sera de 1/10.

## II- Le niveau « feuille de travail ».

Pour chaque feuille de travail, WIMS calcule tout d'abord une double note sur le même modèle que la double note des séances d'exercices :

- **Note de points** (repère 1 de la figure) : la note de points est la moyenne pondérée par le poids attribué ( repère 4 de la figure) des notes de points obtenues à chacune des séances d'exercices de la feuille de travail.
- **Note de qualité** (repère 2 de la figure) : c'est la moyenne non pondérée des notes de qualité obtenues aux séances d'exercices de la feuille de travail que l'élève a terminée au moins une fois. Les notes de qualité des séances d'exercices que l'élève n'a pas cherchées ne comptent pas.

WIMS utilise ensuite les deux notes, **points** et **qualité**, pour calculer la note de la feuille de travail (repère 3 de la figure). La formule de calcul dépend du réglage de la sévérité de la feuille de travail. *Ce dernier réglage peut s'effectuer après l'activation de la feuille de travail voire après l'activité des élèves*.

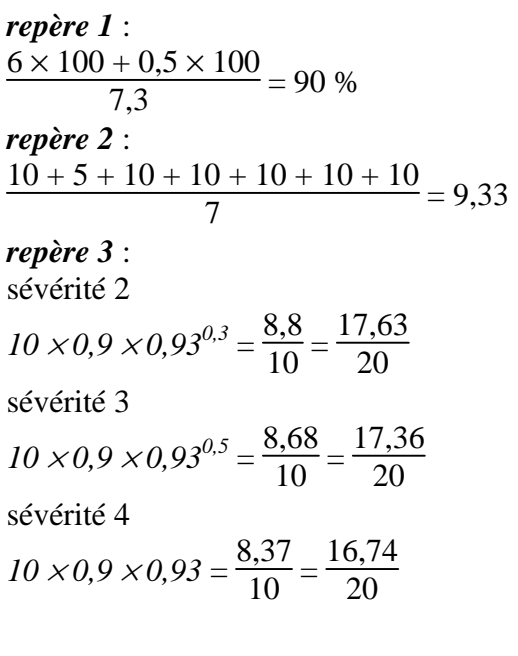

Dans ce tableau, *x* est la note de points de la feuille et *y* la note de qualité. Les deux notes sont ramenées, par proportionnalité, à des valeurs entre 0 et 1.

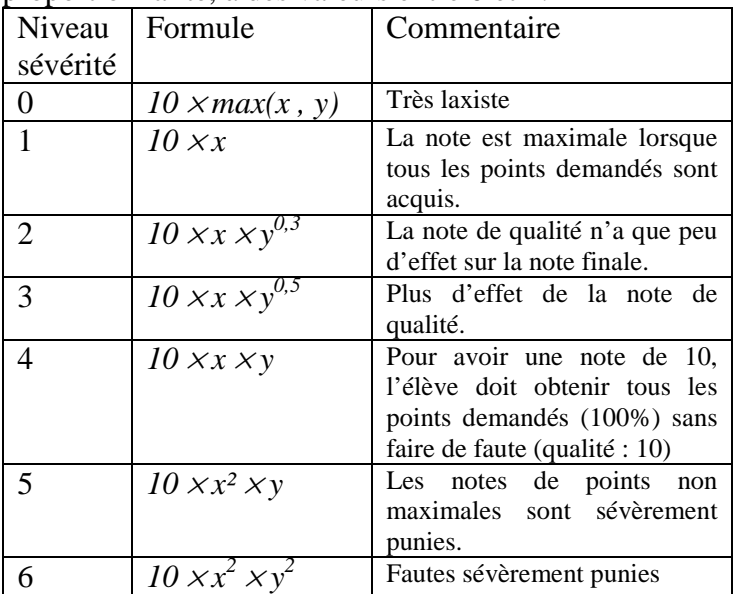